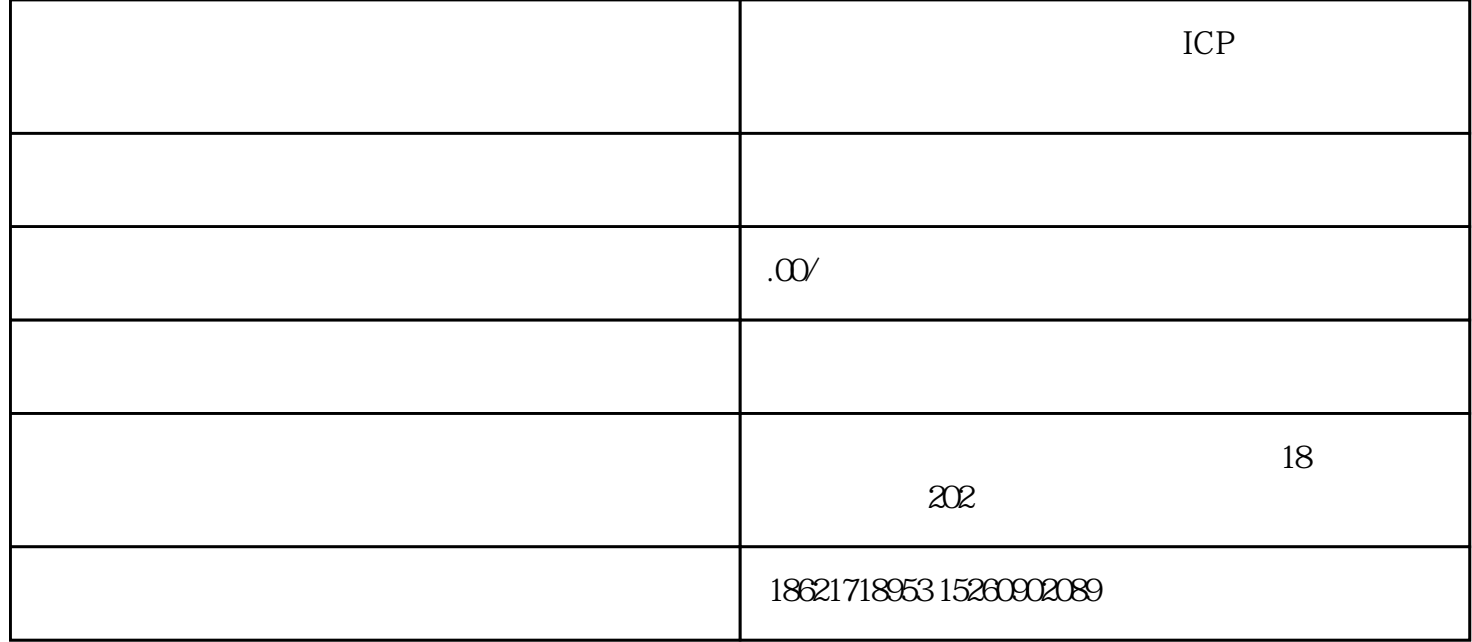

 $ICP$ 

 $3 \t 5$  $10$   $100$ 

- $1$ 
	-
- 2、公司为纯内资
- 3、注册资金大于100W
- $4<sub>1</sub>$
- 
- $5<sub>5</sub>$

 $\sim$  60